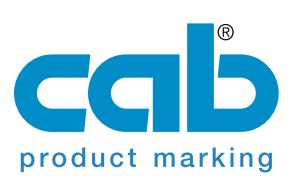

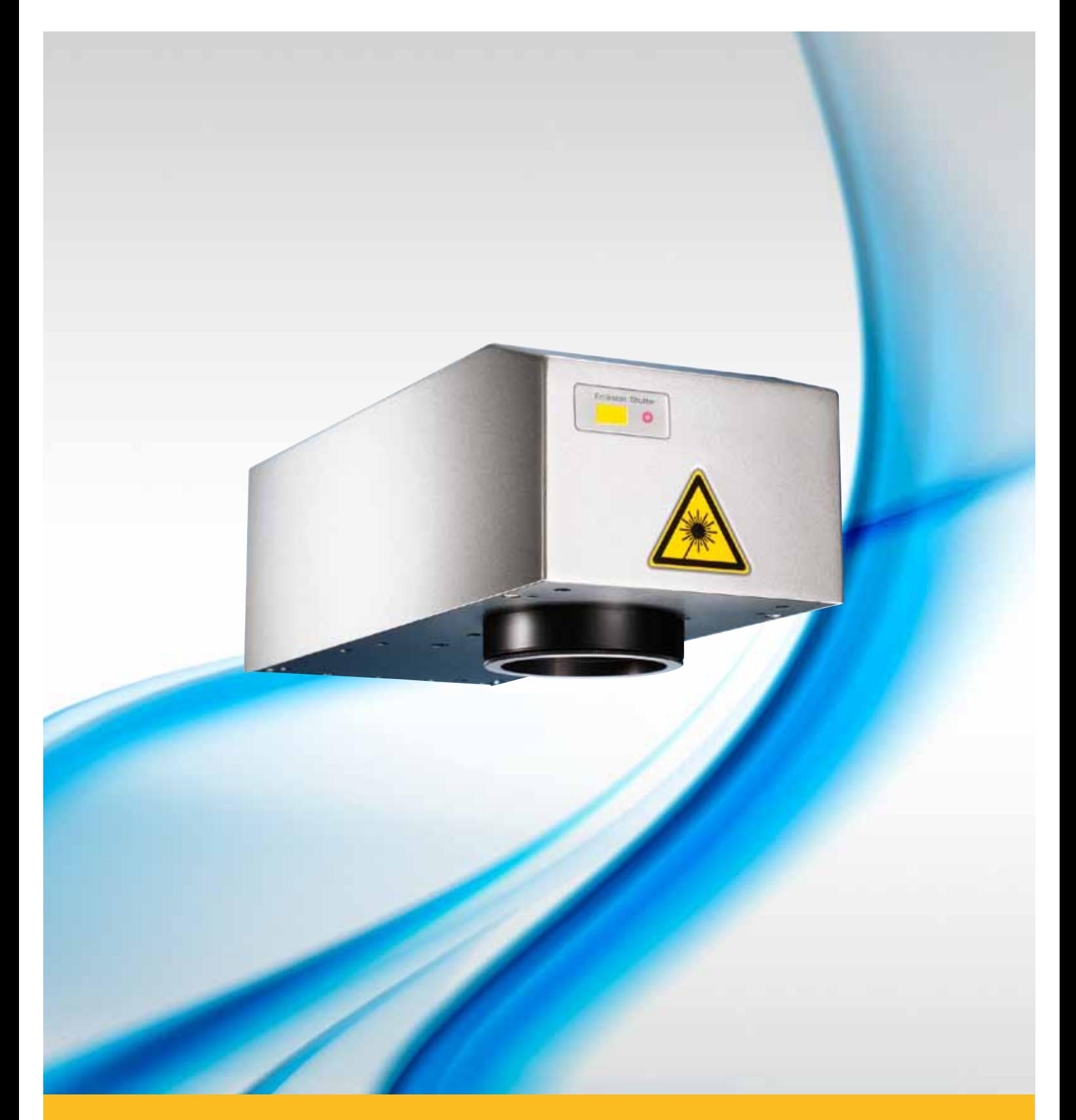

## **Marking Laser FL10 / FL20**

## **Diode Pumped Ytterbium Fiber Laser**

With the air cooled Ytterbium fiber lasers cab supplements the delivery program of high resolution, diode pumped marking lasers.

They mark on steel, aluminum, various plastics and many further materials with high beam quality and output power up to 20 watts.

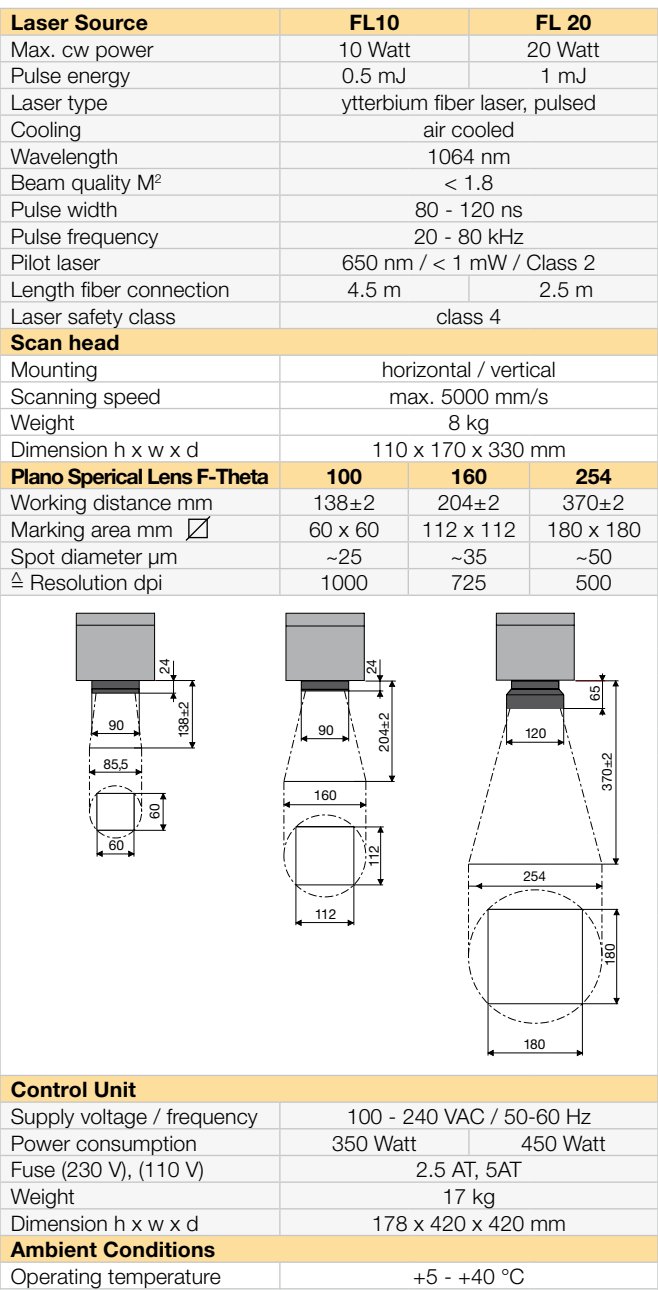

## **Delivery Program Fiber Laser FL10 And FL20**

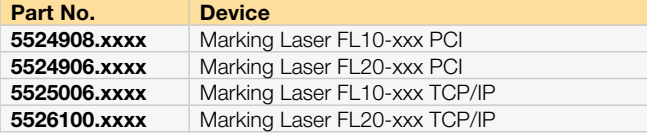

Air humidity 15 - 90 % not condensing

The software cablase provides a graphical interface for real-time control or the COM interface for customized programming. cab offers solutions for integration into manufacturing lines, laser safety workstations as well foil and type plate marking systems.

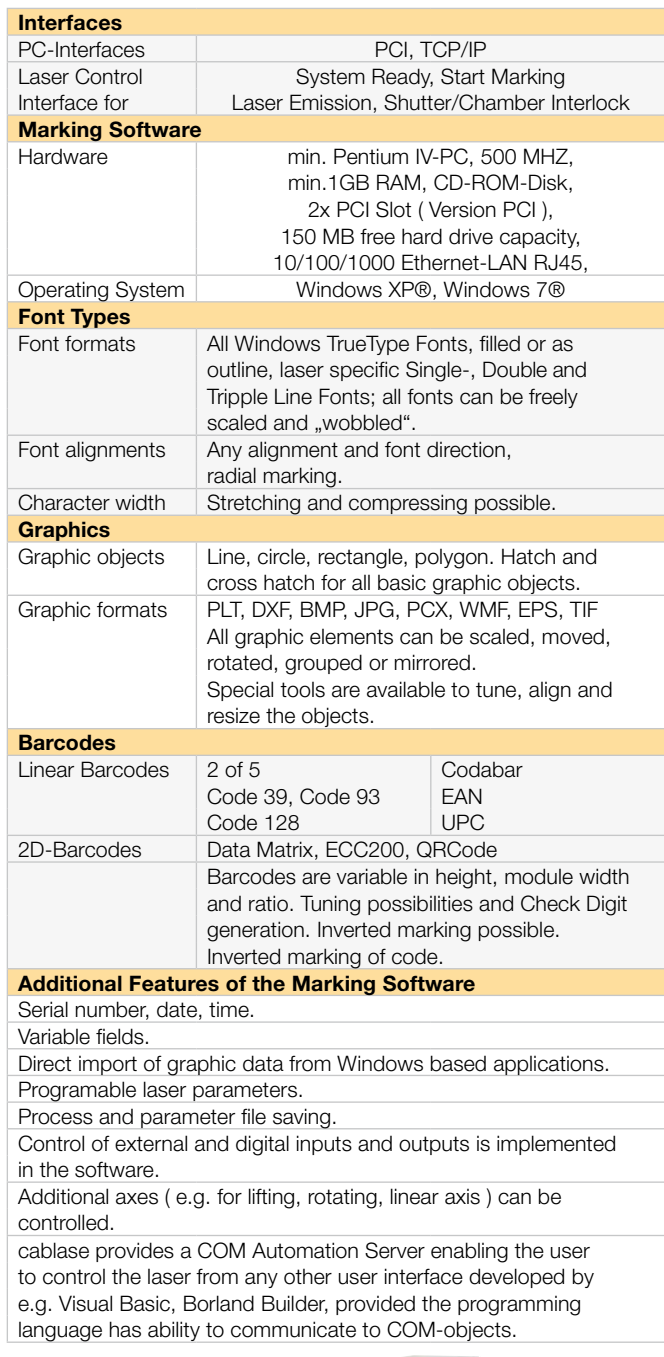

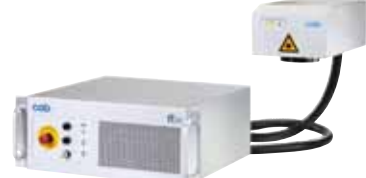

All specifications about delivery, design and technical data are given to the best of our current knowledge and are subject to change without prior notice. **For more information go to www.cab.de**

cab-Produkttechnik GmbH & Co KG

Wilhelm-Schickard-Str. 14 76131 Karlsruhe / Germany

P.O. Box 1904 76007 Karlsruhe / Germany

Phone +49 721 6626-0 Fax +49 721 6626-249 www.cab.de laser@cab.de